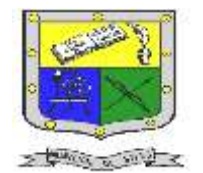

 **INSTITUCIÓN EDUCATIVA FEDERICO SIERRA ARANGO Resoluciones Deptales. 15814 de 30/10/2002 – 9495 de 3/12/2001 NIT: 811039779-1 DANE: 105088001750**

**Bello - Antioquia**

# GUIA N°2: lógica de Programación

### CONCEPTOS BÁSICOS

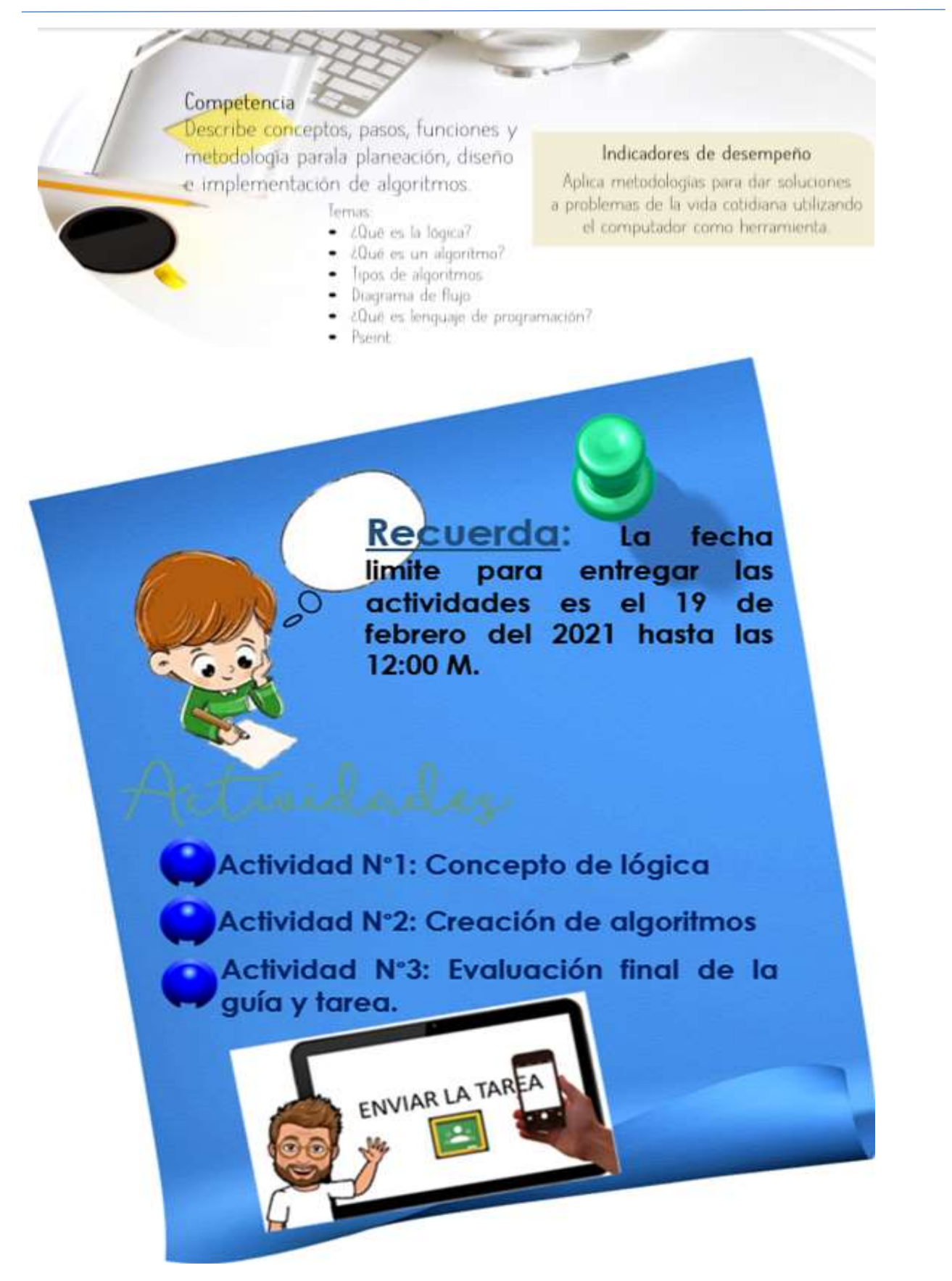

eza<br>E-mail[: nancy.salazar@virtual.edu.co](mailto:nancy.salazar@virtual.edu.co)

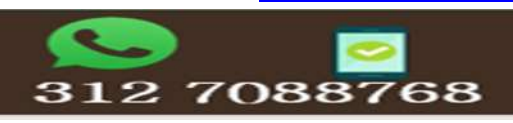

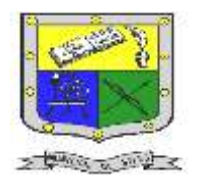

### **INSTITUCIÓN EDUCATIVA FEDERICO SIERRA ARANGO Resoluciones Deptales. 15814 de 30/10/2002 – 9495 de 3/12/2001 NIT: 811039779-1 DANE: 105088001750 Bello - Antioquia**

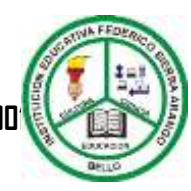

### Lectura sobre la Lógica….

Cuando era niño, alguna vez me abroché mal la camisa, en un instante en que toda mi familia estaba

de afán para salir. Una tía me vio con la camisa mal abrochada y me abordó fuertemente diciéndome que porqué me había abrochado mal la camisa, que si era que yo no tenía

lógica....Luego de acomodarme adecuadamente la camisa, es decir, organizándome de manera que cada botón coincidiera con su CORRESPONDIENTE ojal empecé a pensar que realmente era posible que no tuviera lógica porque me parecía increíble que yo no hubiera detectado que para que la camisa quedara colocada correctamente solo había un camino (y que además era muy sencillo) y era hacer coincidir cada par botón-ojal. Además de esta conclusión (tan obvia) también llegué a otra (no tan obvia) y era el hecho de que es más difícil ponerse mal una camisa que ponérsela bien o, dicho en otras palabras, es muy muy muy fácil colocarse correctamente una camisa, al menos en lo que a botones y ojales corresponde.

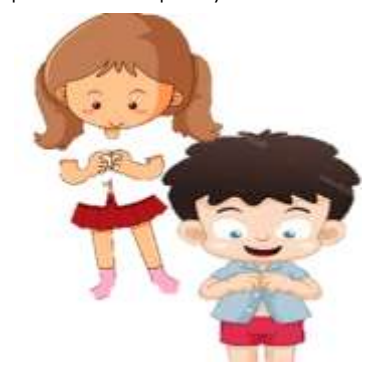

En la medida en que los años fueron pasando y fui creciendo, me di cuenta que son muchas, pero muchas las cosas obvias que por un extraño error no hacemos y vuelve a mi mente el recuerdo de mi tía diciéndome es que usted no tiene lógica o qué.!!! Dediqué mi carrera universitaria a la Ingeniería

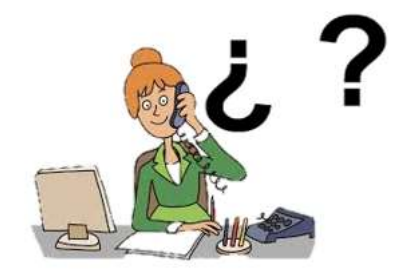

de Sistemas precisamente porque allí encontré porqué era tan importante aquello de la lógica. Sin embargo y luego de buscar muchas definiciones de Lógica llegué a una que en mi concepto refleja realmente el sentido de esa palabra. ¿Pregunté a una Secretaria Qué es para ella la lógica...? Me respondió en un lenguaje muy popular Pues lógica es... es.... es.... es como algo muy lógico. De hecho, su respuesta no me satisfizo. Estaba incluyendo en la definición el término a definir o sea que no me había dicho nada. ¿Pero cuando le pregunté por qué encontraba

dificultad para definirlo...? me respondió es que no es fácil definir algo tan lógico. O sea que ella tenía clara la concepción del término, sencillamente no sabía cómo definirlo.

Pregunté a Don José, un viejo zapatero que durante veinte años lo había visto llegar todas las mañanas a armar su "cambuche" desde donde atendía, para desarmarlo en las horas de la noche. El me respondió Pues hombre, lo único que le puedo decir es que lógico es todo aquello que no es ilógico. Su definición me parecía muy racional, pero de hecho seguía siendo distante de lo que yo estaba esperando. Sin embargo, yo veía que el proceso de armar su "cambuche" que constaba de unos nueve soportes y dos plásticos (desde donde él atendía a su clientela) le tomaba a él solamente unos diez minutos. Un día le dije que me dejara armárselo y al cabo de media hora me dijo un poco molesto quiere armarlo rápido...? Yo le respondí que sí, entonces me dijo Pues póngale lógica a esos palos y verá lo sencillo que es. Luego de un buen rato y de haber colmado la paciencia de Don José pude armarlo, pero lo que si noté fue que él tenía muy clara la definición de Lógica porque luego de armado vi que realmente era muy sencillo y que todo lo que necesitaba era ponerle lógica. Mi inquietud siguió sin resolverse porque yo quería tener una definición concreta y exacta de ese término. Pregunté a un profesor de español y me entregó una excelente definición de diccionario Lógica es

la rama del conocimiento que nos permite determinar que algo está aprobado por la razón como bien deducido o bien pensado. Para mí era una definición exacta y era suficiente con que apareciera en el Pequeño Larousse para que yo no la discutiera. Sin embargo, me exigía más razonamientos de los necesarios para entender tal definición (al menos en esos días) pues me parecía inaudito que la definición de Lógica fuera muy compleja es decir no fuera tan lógica. Esa misma razón era la que no me había animado a buscar una definición de diccionario sino buscar una expresión tan sencilla y tan lógica que no me exigiera muchos razonamientos.

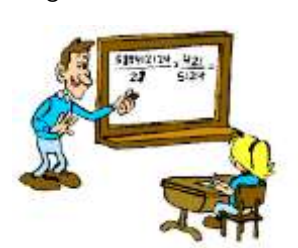

En esa búsqueda por una definición que dejara satisfechas mis expectativas caí en las fauces de un buen matemático. De hecho, sabía que tenía que conocer y poder definir qué era la Lógica. Cuando lo abordé al respecto me respondió que Lógica

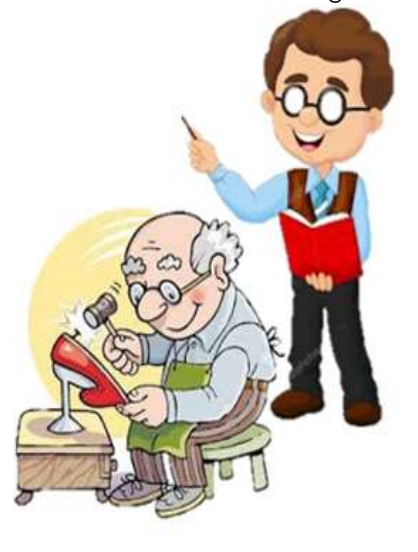

es la Ciencia que estudia la estructura, fundamentos y uso de las

Fuente: Tomado de:

La Esencia de la Lógica de Programación – Básico / Omar Iván Trejos Buriticá. <http://aprende.colombiaaprende.edu.co/>

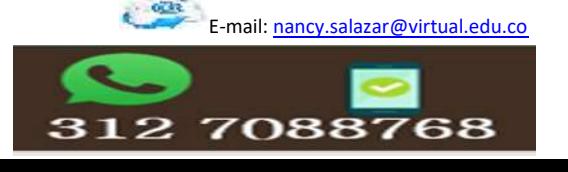

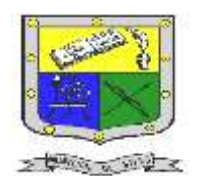

### **INSTITUCIÓN EDUCATIVA FEDERICO SIERRA ARANGO Resoluciones Deptales. 15814 de 30/10/2002 – 9495 de 3/12/2001 NIT: 811039779-1 DANE: 105088001750**

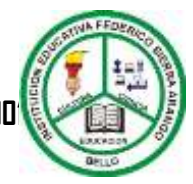

### **Bello - Antioquia**

expresiones del conocimiento humano. Realmente era la definición más exacta que yo había recibido hasta ese momento, pero al igual que la definición del Pequeño Larousse, me exigía demasiados razonamientos como para poder digerirla. No puedo discutir que considero que es la definición más exacta y precisa acerca de lo que es Lógica pero mi nivel de conocimiento no me permitía procesar adecuadamente, en esos tiempos, esta definición.

Le pregunté a alguien, un transeúnte, un desconocido qué era la Lógica y su respuesta desprevenida y silvestre me gustó porque pude entenderla fácilmente yo considero la lógica como una serie coherente de ideas y razonamientos. Compartí con él dicha definición y me pareció acertada. Además, que en todo mi entorno pude descubrir que todas las personas a quienes les preguntaban tenían, por lo menos, muy claro el concepto de lo que era la Lógica así en algunos casos no la pudieran definir de una manera clara. Finalmente, y luego de tantas definiciones, busqué a mi padre. Un hombre del campo para quien los avances tecnológicos le corrían por la espalda porque no eran su afán. Me miraba sin parpadear cada que yo iniciaba algunas de mis disertaciones sobre la tecnología y su relación con el mundo moderno. Para él el mundo moderno no era sino un cúmulo de problemas en vez de soluciones.

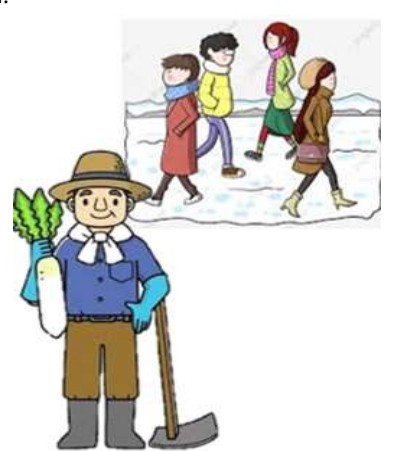

Yo pensaba lo contrario. Sin embargo, me arriesgué a preguntarle Papá, para usted qué es la lógica... y el mirándome con la extrañeza de la pregunta me dijo Pues es la forma más OBVIA y más FACIL de hacer algo. Y vi que todas las definiciones que hasta el momento había recibido, unas provenientes de la vida cotidiana y otras extractadas de libros especializados en el tema, se resumían en ésta última. Eso es la LOGICA.

## Actividad N°1: Concepto de lógica

#### **(Componente: Actitudinal (Participación))**

- 1. Esta actividad se realizará en el encuentro sincrónico de la clase de tecnología. Preganta
- 2. Pero antes de ingresar a la clase debes de haber realizado la lectura sobre **La lógica**
- **3. Para los estudiantes que no cuentan con conectividad, ni recursos tecnológicos, por favor realizar esta actividad en el cuaderno.**

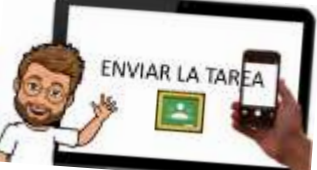

De acuerdo a la lectura□ sobre la lógica explica de forma clara y coherente que es ¿lógica?; Además cita cinco (5) ejemplos de la vida cotidiana b b k Adonde utilices la lógica. (No buscar diccionario, ni internet)

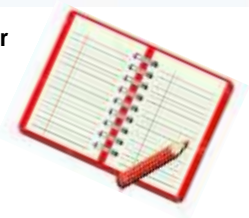

#### **JOUÉ ES UN ALGORITMO?**

Un algoritmo es una secuencia lógica y finita de pasos que permite solucionar un problema o cumplir con un objetivo. Los algoritmos deben ser precisos e indicar el orden lógico de realización de cada uno de los pasos, debe ser definido y quiere decir que si se ejecuta un algoritmo varias veces se debe<br>obtener siempre el mismo resultado, también debe ser línito o sea debe iniciar con una acción y terminar con un resultad de un problema.

Cuando se elabora un algoritmo se debe tener

- 
- · Tener claro cuál es el problema que va a solucionar.
- · Establecer un objetivo que permita medir la solución problema. Elaborar un algoritmo que solucione el problema.
- · Realizar pruebas al algoritmo para verificar los resultados.

**TIPOS DE ALGORITMOS** 

siguiente.

#### **CONVENCIONALES COMPUTACIONALES**

· son los que hacen las<br>personas todos los días en sus alterentes actividade sus attentes actividad<br>para solución<br>problemas del trabajo<br>de la vida cotidiana

· son los que utilizan el computador a través de<br>programas diseñados por<br>desarrolladores de sabware y<br>programadores para dar<br>solución a problemas de<br>cálculo o de manejo de<br>información.

#### **EENPLOT**

Inicio

Elabore un algoritmo que permita ir de la casa al colegio. Objetivo: ir de la casa al colegio.

#### Salir de la casa

- SI està lejos del colegio entonces tomar un medio de<br>transporte que lo deje cerca del mismo.
- 
- Si no está lejas del calegio entances difigras.<br>cominando hacia él mismo
- $\overline{4}$ Llegar a la puerta del colegio

#### EIEMPLO 2

Plantee un algoritmo que permita adquirir un baleto

Fin

Objetive: Adaptir un baleto para ir a ciné.

#### inicio

- Dirigine hacia el teatro donde quiere ver la película Ł.
- Si hay gente esperado el boleto enfonces hacer la flia y avanzar con la misma hasta legar a la taquilla
- Si no hay gente esperando comprar el boleto T.
- entonces dirigine a la taquita
- Compror el boleto para ver la película. it.

### Fuente:

Tomado de:

La Esencia de la Lógica de Programación – Básico / Omar Iván Trejos Buriticá. <http://aprende.colombiaaprende.edu.co/>

E-mail[: nancy.salazar@virtual.edu.co](mailto:nancy.salazar@virtual.edu.co)

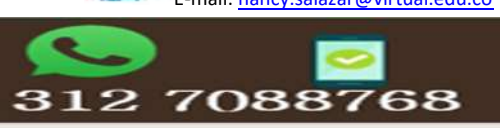

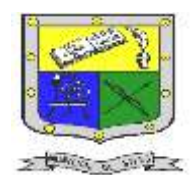

### **INSTITUCIÓN EDUCATIVA FEDERICO SIERRA ARANGO Resoluciones Deptales. 15814 de 30/10/2002 – 9495 de 3/12/2001 NIT: 811039779-1 DANE: 105088001750 Bello - Antioquia**

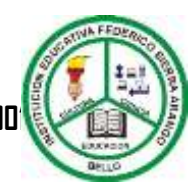

### **DIAGRAMA DE FLUIO**

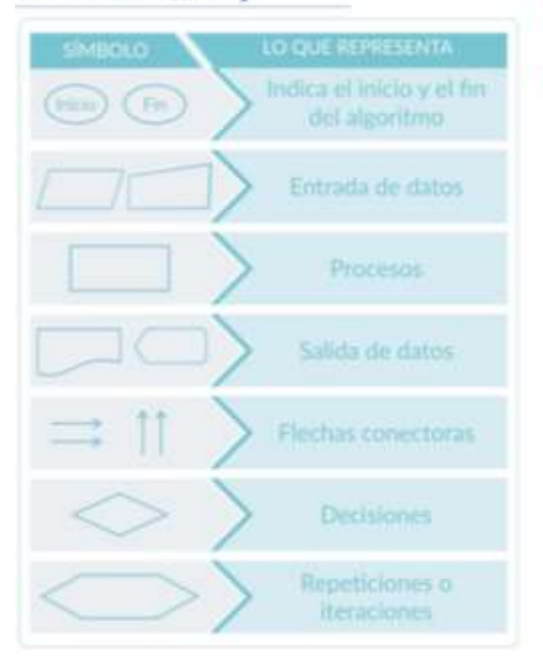

#### Un diagrama de flujo permite representar de forma gráfica un algoritmo a través de símbolos.

- Las entradas son datos o insumos que necesita el algoritmo para que se pueda elaborar.<br>Los procesos son las acciones que permiten transformar las
- entradas (insumos o datos) en otros datos u otros insumos que<br>permitirán dar solución el problema.
- Las salidas hacen referencia a los resultados que debe dar al linal el algoritmo.
- Las decisiones se usan para tomar decisiones lógicas y de acuerdo a estas ejecutar o no conjuntos de instrucciones.
- Las iteraciones permiten repetir un conjunto de instrucciones dentro de un algoritmo

Para elaborar un diagrama de flujo se deben tener en cuenta las siguientes reglas:

- Los diagramas se deben realizar de amba hacia abajo y de
- izquierda a derecha.<br>E algoritmo debe arrancar con el símbolo de inicio y terminar con simbolo de fin.<br>La dirección de flujo se debe representar por medio de flechas.
- Todas las líneas de flujo deben llegar a un símbolo o a otra línea.

### Actividad N°2: creación de algoritmos

- (**Componente: Pruebas cortas)** 1. Realiza los siguientes algoritmos convencionales en tu cuaderno de tecnología e informática.
	- 2. Recuerda que tu caligrafía debe ser clara y con buena ortografía.

3. Cuando termines de realizar tus algoritmos, tómale foto.

#### ALGORITMOS A DESARROLLAR

- Desarrollar un algoritmo que permita.
- estudiar para un examen.(Realizar Pasos Secuenciales) Desarrollar un algoritmo que permita escuchar
- un determinado disco. (Realizar Pasos Secuenciales) Desarrollar un algoritmo que permita navegar por internet.(Utilizar diagrama de flujo)
- 4. Esa foto que le tomes a tus algoritmos, debe ser legible.
- 5. No olvides entregar tu actividad en la plataforma Classroom.

Un LENGUAJE DE PROGRAMACIÓN es un sistema estructurado bajo un lenguaje formal (código) y diseñado principalmente para que las máquinas y computadoras puedan entender los algoritmos computacionales escritos por programadores. Los computadores solo enfienden el lenguaje binario (cadenas interminables de números 1 y 0), para el hombre es complejo programar computadores mediante el sistema binario y es por eso que se crearon los lenguajes de programación, el lenguaje de programación se encarga entonces de convertir las instrucciones de los programadores de un lenguaje formal a unos (1) y ceros (0) para que las computadoras y las máquinas las puedan entender e interpretar.

Hay lenguajes de programación de alto nivel y lenguajes de bajo nivel. Los lenguajes de alto nivel permiten que con pocas palabras se logre hacer lo mismo que se logra con un lenguaje de bajo nivel. Ejemplos de lenguajes de alto nivel: C++ Ejemplos de lenguaje de bajo nivel: Assembler.

Fuente: Tomado de: La Esencia de la Lógica de Programación – Básico / Omar Iván Trejos Buriticá.

<http://aprende.colombiaaprende.edu.co/>

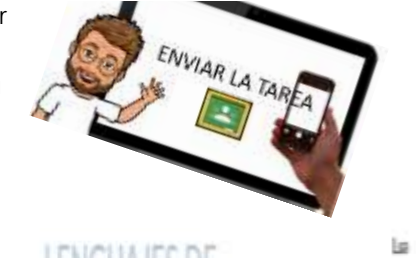

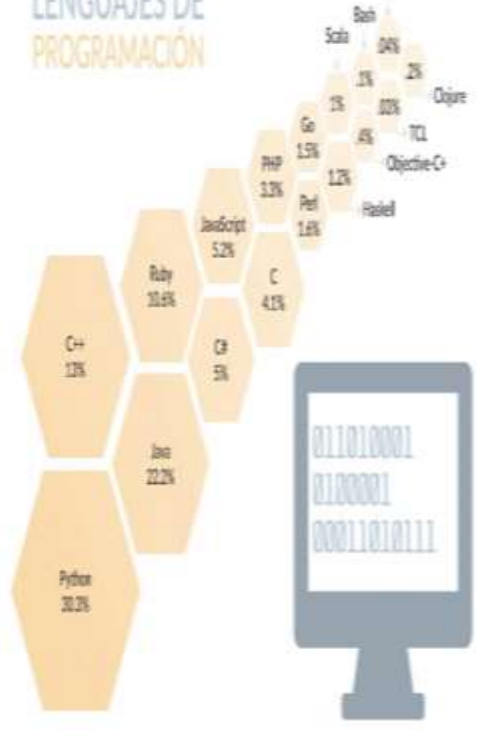

E-mail[: nancy.salazar@virtual.edu.co](mailto:nancy.salazar@virtual.edu.co)

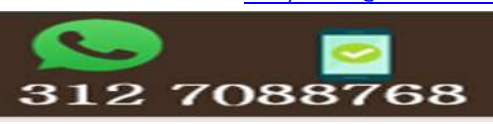

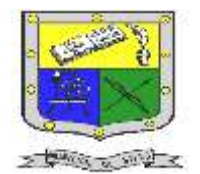

 **INSTITUCIÓN EDUCATIVA FEDERICO SIERRA ARANGO Resoluciones Deptales. 15814 de 30/10/2002 – 9495 de 3/12/2001 NIT: 811039779-1 DANE: 105088001750**

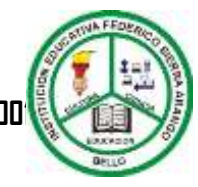

**Bello - Antioquia**

Actividad N°3: evaluación final de la guía y tarea

descargar la aplicación **PSEINT. (Tarea)**

#### **Componente (martes de prueba)**

1. En la plataforma Classroom se publicará la evaluación de la temática de la guía.

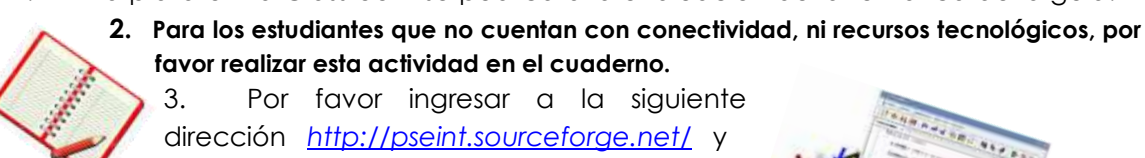

Nombres y Apellidos:

Grado: Fecha:

 $1.$  Un es una secuencia lógica de pasos que nos permite solucionar un problema o cumplir con un objetivo. Texto de respuesta corta 2. Los algoritmos son los que hacen las personas todos los días en sus diferentes actividades para solucionar problemas del trabajo o de la vida cotidiana Texto de respuesta corta  $3.$  Un permite representar de forma gráfica un algoritmo a través de simbolos. Texto de respuesta corta  $4.$  Las son datos o insumos que necesita el algoritmo para 1 punto que se pueda elaborar. Tu respuesta 5. Un es un sistema estructurado bajo un 1 punto lenguaje formal (código) y diseñado principalmente para que las máquinas y computadoras puedan entender los algoritmos computacionales escritos por programadores.

Tu respuesta

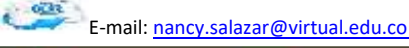

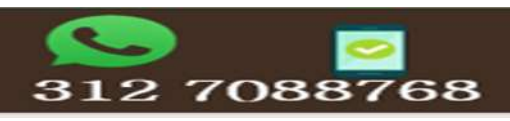